## **TOJTB**

 $NAME [CHAR (10)]$ 

## SAP ABAP table COMS PARTNER DET {BusinessObjects, which are released for PartReDetermination}

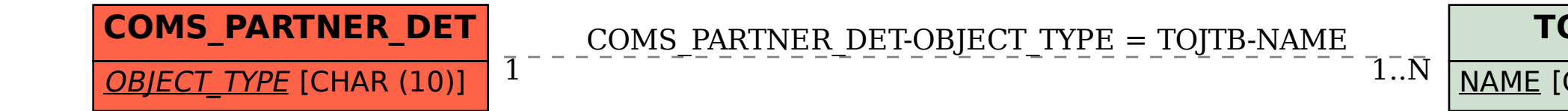